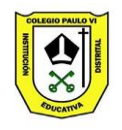

COLEGIO PAULO VI "MI PROYECTO DE VIDA…CAMINO A LA EXCELENCIA" *Localidad Octava Kennedy Código DANE No. 11100113157 AL SERVICIO DE LA EDUCACIÓN, COMPROMETIDOS CON LA NIÑEZ Y LA JUVENTUD PAULISTA*

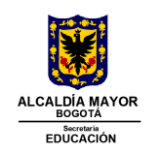

#### *GRADOS 6A, 6B ACELERACION JT*

*ESTADO DE EMERGENCIA CONTABILIDAD GUIA 6*

## **Qué es la contabilidad**

Entiendas o no sobre ella, va a estar presente en tu negocio. En la contabilidad, se registran todos los movimientos correspondientes a tu actividad económica. El objetivo es que puedas tener toda la información ordenada y agrupada. Es decir, saber de dónde viene lo que tiene la empresa, a dónde se va, y cuánto queda.

Es importante llevar la contabilidad al día, para poder elaborar los **estados contables** de la empresa.

#### **Qué son los estados contables**

Estos **estados contables** son un tipo de informe que va dirigido a usuarios externos, donde la empresa da a conocer públicamente su situación. En estos informes, se muestran los aspectos patrimoniales, financieros y económicos de la empresa. Y es obligado emitir estos [Estados Contables](https://getquipu.com/blog/como-analizar-el-estado-financiero-de-tu-negocio/) de forma periódica.

### **Los estados contables básicos son los siguientes:**

• **Estado de situación patrimonial o balance**: En este informe se detalla lo que tiene la empresa, lo que debe y su capital neto. En términos de contabilidad, los activos, los pasivos y el patrimonio neto de la empresa.

- **Estado de resultados o estado de ganancias y pérdidas:** Detalla los ingresos obtenidos, que gastos se han tenido y el momento en que se producen. Este informe da como resultado el beneficio o pérdida que ha generado la empresa en un periodo de tiempo. Esta información nos servirá para tomar decisiones de negocio.
- **Estado de evolución del patrimonio neto**: Nos permite ver la situación patrimonial de la empresa. Es decir, cómo ha evolucionado el patrimonio neto durante el ejercicio económico.
- **Estado de flujo de efectivo**: Nos da información sobre la utilización de los activos monetarios representativos de efectivo y otros activos líquidos equivalentes, clasificando los movimientos por actividades e indicando la variación neta de dicha magnitud en el ejercicio.

## **Quién está obligado a llevar su contabilidad**

Todas las empresas (persona natural o jurídica) están obligadas a llevar la contabilidad salvo en los siguientes casos:

- Cuando se trate de persona física acogida al régimen de módulos: Sólo tienen obligación de guardar las facturas ordenadas cronológicamente.
- Cuando se trate de personas físicas acogida al régimen de estimación directa simplificada: en este caso, deben llevar un libro registro de ventas e ingresos, un libro registro de compras y gastos y un libro registro de bienes de inversión.

En otras palabras, están obligadas a llevar contabilidad:

- Personas jurídicas: Por ejemplo, sociedades limitadas, sociedades anónimas, cooperativas, etc.
- Las personas físicas (autónomos), en caso de estar en el régimen de estimación directa normal.

Consulta todos los [libros contables](https://getquipu.com/blog/libros-obligatorios-de-una-empresa/#3-libros-contables) que debe llevar una empresa.

### **Cómo se elabora la contabilidad en una empresa**

Se elabora mediante los asientos contables. Y desde hace tiempo, la tecnología nos ayuda a llevarlo a cabo de forma automatizada. Así, con solo clicar una tecla, podemos tener el balance de situación de un periodo concreto, por ejemplo. Sin embargo, para que nos dé esta información, primero debemos introducirla. Y esto lo haremos con los asientos contables, uno detrás de otro.

#### **Operaciones que se deben contabilizar**

Las operaciones de una empresa que tendremos que contabilizar son las siguientes:

- Compras y gastos.
- Ventas e ingresos
- Sueldos y seguridad social.
- Adquisiciones y ventas de activos.
- Liquidaciones de impuestos.
- Préstamos y otras deudas
- Concesión de subvención.
- Inversiones financieras.
- Entregas y recepciones de pagarés, letras de cambio o cualquier otro efecto.
- Todos los movimientos bancarios.
- Todos los movimientos de efectivo.

Es decir, cualquier hecho de trascendencia económica, así como su cobro o pago.

### **Pasos para llevar mi contabilidad**

Al final, cada empresa utiliza su propio sistema y sus pasos para llevar la contabilidad. Generalmente, se acostumbra a proceder de la siguiente manera:

- 1. **Ordenar toda la documentación contable**, tanto de ingresos, gastos, como la de otras operaciones como a cobros y pagos.
- 2. Realizar los **asientos contables** correspondientes a cada documento. Lo que se suele denominar como "picar datos".
- 3. Hacer la **conciliación bancaria**, es decir, justificar cada movimiento con su factura correspondiente, de forma que el saldo concuerde en todo momento.

4. Finalmente, **revisar todas las cuentas y saldos** para comprobar que no hay apuntes duplicados o erróneos.

¿Todavía no sabes qué es la conciliación bancaria? Aquí te contamos todos los [pasos para realizar la conciliación](https://getquipu.com/blog/conciliacion-bancaria-como-realizarla/#que-es-la-conciliacion-bancaria)  [bancaria.](https://getquipu.com/blog/conciliacion-bancaria-como-realizarla/#que-es-la-conciliacion-bancaria)

# **Dónde presentar mi contabilidad**

Tendrás que presentar tus cuentas en el **Registro** Mercantil. En caso de no hacerlo, puedes enfrentarte a [sanciones.](https://getquipu.com/blog/sanciones-para-empresas-que-no-presenten-cuentas-en-el-registro-mercantil/#consecuencias-de-no-presentar-las-cuentas-anuales-dentro-de-plazo) Puede ocurrir que, si pasa un año desde la fecha en que se cerró el ejercicio y todavía no has presentado las cuentas de tu empresa para su depósito, **se cerrará provisionalmente la hoja registral**. ¿Y esto qué significa? En caso de que ocurra esto, no podrás inscribir ningún documento en el registro.

Así pues, debes entregar tus libros de contabilidad, una vez terminado el ejercicio. Tendrás un plazo máximo de 4 meses para entregarlos en el registro y legalizar los resultados.

Y después, tendrás que presentar también el El Libro Diario, el cuál contiene los asientos contables del ejercicio, debidamente ordenados según las fechas. Y el Libro de Inventarios y Cuentas Anuales. Este contiene el balance de situación, la cuenta de pérdidas y ganancias y balances de sumas y saldos trimestrales.

### **Vocabulario básico para asientos contables**

Él **Debe** es la parte izquierda del folio y el **Haber** es la parte derecha. Entonces, en la izquierda es "cargar" una cuenta y en la derecha es "abonar".

- **Cargar = Anotar en él Debe = Anotar en la parte izquierda**
- **Abonar = Anotar en el Haber = Anotar en la parte derecha**

Un asiento cuadrado significa que deben cuadrar los datos anotados en el Debe y en el Haber. Es decir, que lo que hemos anotado en el Debe, suma la misma cantidad que los incluidos en el Haber. Y **SIEMPRE deben cuadrar**.

¿Y qué debemos sumar en el Debe y el Haber?

**Activo. -** Bienes y derechos de la empresa.

**Pasivo**. - Deudas y obligaciones de la empresa.

**Neto Patrimonial. -** Fondos que los propietarios de la empresa han aportado a la misma, así como los beneficios no repartidos.

Visto estos conceptos básicos, para realizar los asientos contables, tendremos que tener en cuenta lo siguiente:

1.- Determinar las **cuentas contables** que intervienen en el asiento.

2.- Tener claro si las cuentas son de **Activo, Pasivo o Neto Patrimonial**.

3.- Establecer si esas **cuentas están naciendo, creciendo o disminuyendo**.

El motivo de este tercer punto es por qué el principio contable que se aplica para ello es que *"las cuentas de Activo nacen y crecen por él Debe y disminuyen por el Haber. Y las cuentas de Pasivo y de Neto Patrimonial nacen y crecen por el Haber y disminuyen por él Debe"*. Y esto es la base de contabilidad.

### **TAREA SACAR LAS PALABRAS MAS IMPORTANTES DEL TEXTO Y HACER UNA ORACION REFERENTE A LA CONTABILIDAD**